Studentská Konference Fakulty Mechatroniky, informatiky a mezioborových studií 2. červen 2015, Liberec, Česká republika

# **WebGL aplikace pro zobrazení 360° živých panoramat**

TECHNICKÁ UNIVERZITA V LIBERCI<br>Fakulta mechatroniky, informatiky a mezioborových studií

Bc. Daniel Vích Ing. Jiří Jeníček Ph.D. Ústav informačních technologií a informatiky

#### **Abstract**

**Cíl**

# **Motivace**

### **Návrh**

### **Implementace**

## **Závěr**

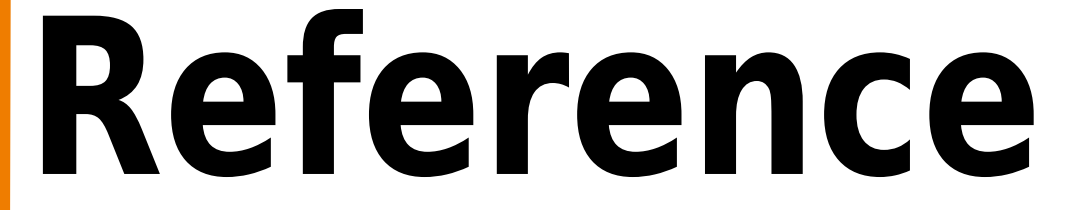

#### **Kontakt**

Tato práce byla podpořena z projektu Studentské grantové soutěže (SGS) na Technické univerzitě v Liberci v roce 2015.

This thesis deals with solution for streaming 360

degree panoramas with multiple webcams. This final view is provided by WebGL API in web browser.

Práce se zabývá řešením pro streamování živých 360° panoramat použitím většího množství webkamer. Výsledné zobrazení panoramatu je realizováno pomocí rozhraní WebGL ve webovém prohlížeči.

Cílem práce je vytvoření řešení server - klient, kde server bude zajišťovat stream a zpracování

jednotlivých částí panoramatického obrazu z připojených webkamer. Klient tento stream zpracuje a na vytvořený objekt ve WebGL iplementuje jednotlivé streamy jako odpovídající část textury tohoto objektu. Pro pohyb po panoramatickém snímku bude použito orbitální ovládání na daném objektu.

Využití 6 webových kamer, kde jednotlivé kamery jsou rozmístěny tak, že zabírají určitý prostor v rámci celého 360°pohledu.

#### Snímky z jednotlivých kamer

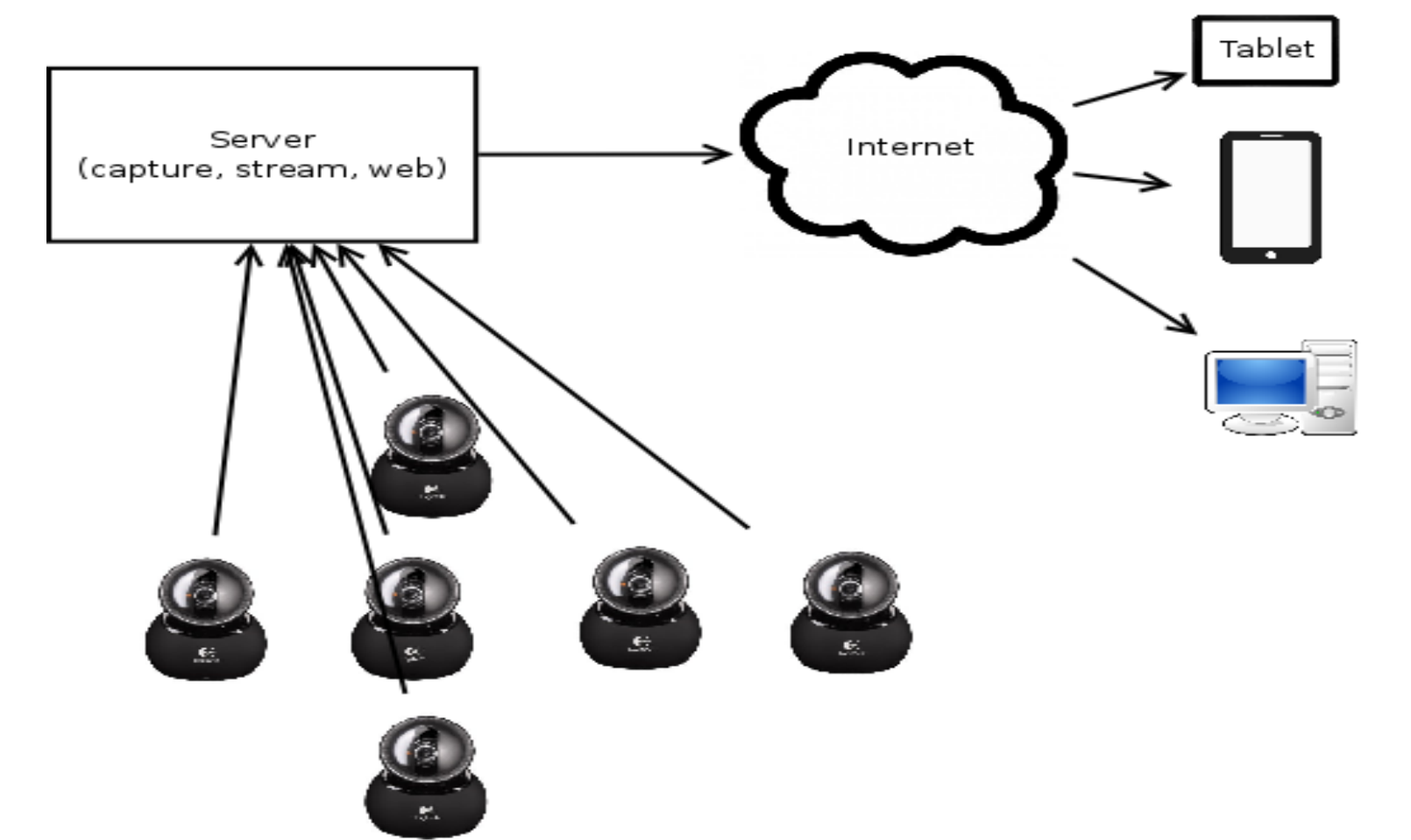

musí v rámci svého rozmístění na sebe co nejlépe navazovat.

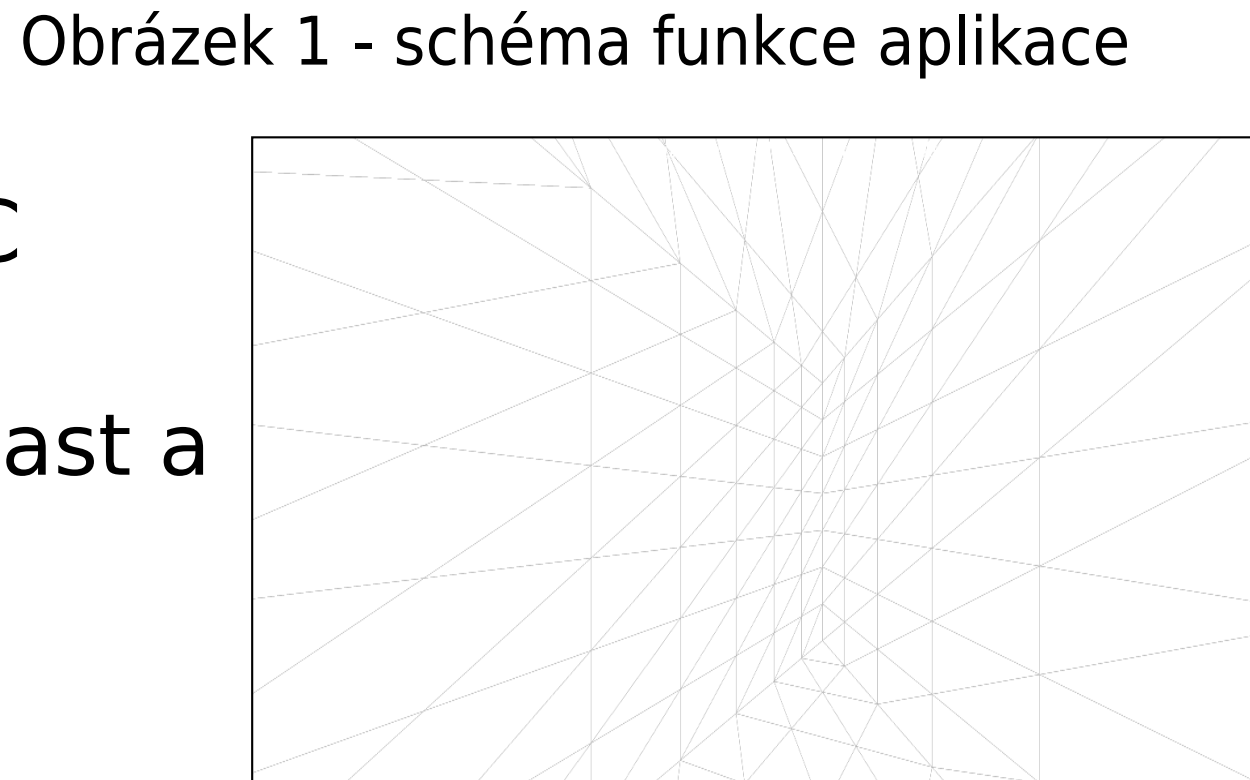

**Konfigurace od uživatele (konfigurační soubor, GUI)**

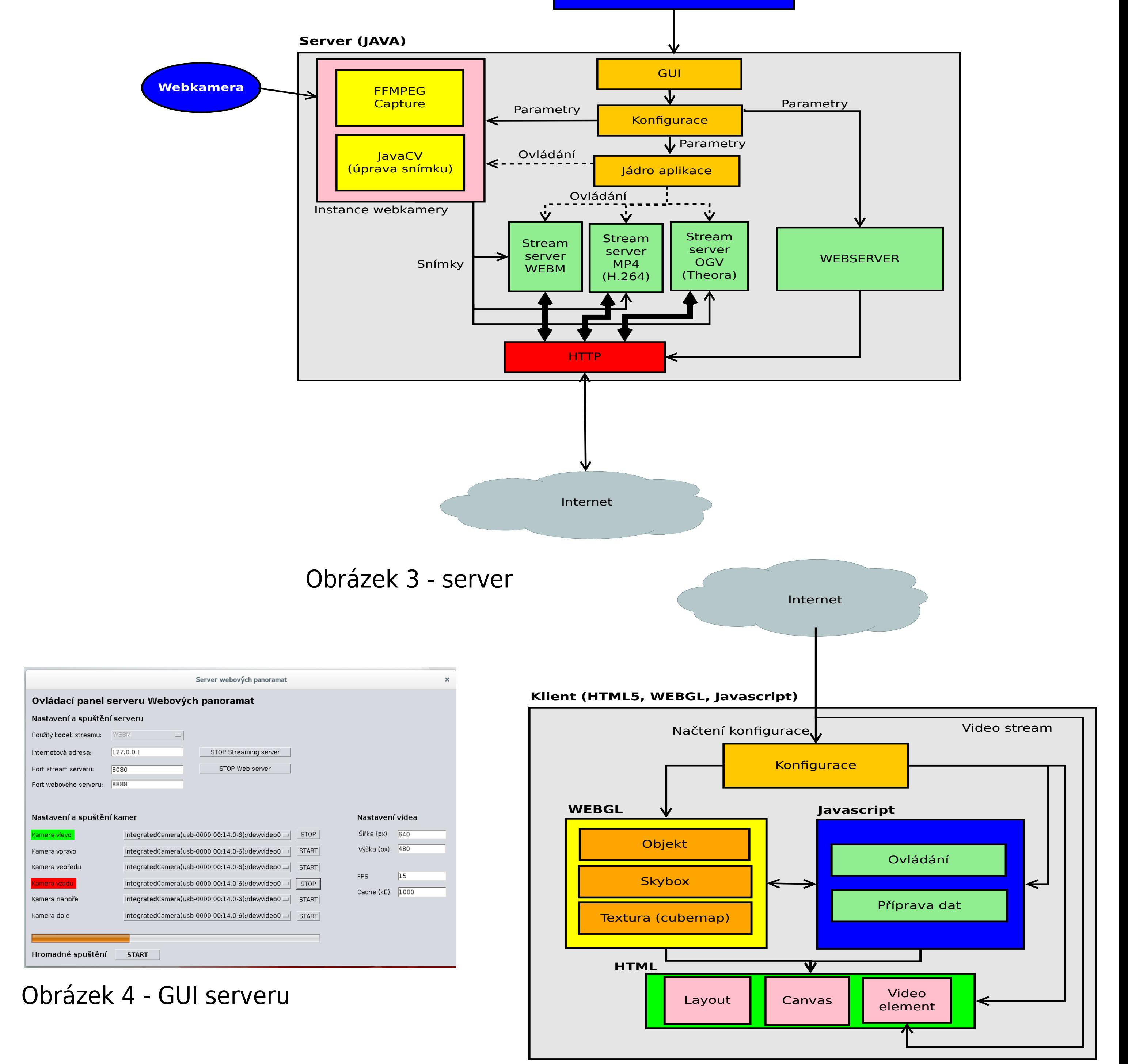

- implementace serveru realizována v programovacím jazyce Java
- využití knihoven JavaCV, FFMPEG, jVLC
- použití kodeků WEBM, H.264, Theora
- pro stream server využití nástrojů Icecast a StreamM
- konfigurace pomocí GUI nebo konfiguračního souboru
- klient využívá WebGL, JS a HTML5

Obrázek 5 - klient

Obrázek 2 - model objektu pro zobrazování

Makzan: Programujeme hry v HTML5, Computer Press, 2012, EAN:9788025137314

Zakas, Z. N.: JavaScript pro webové vývojáře, Computer Press, 2009,EAN:9788025125090

P. Holub. Jak na streamované video?. Zpravodaj ÚVT MU. ISSN 1212-0901, 2002, roč. XII,č. 3, s. 9-13.

Vytvořením aplikace serveru a klienta bylo docíleno požadovaného výsledku. Rozmístění kamer musí být provedeno tak, aby jednotlivé kamery na sebe co nejlépe vzájemně navazovaly.

Jako rozšíření k tomuto zadání je vytvořeno testovací řešení, které v rámci serveru využívá tzv. image stitchingu pro odstranění nutnosti přesného rozmístění webkamer.

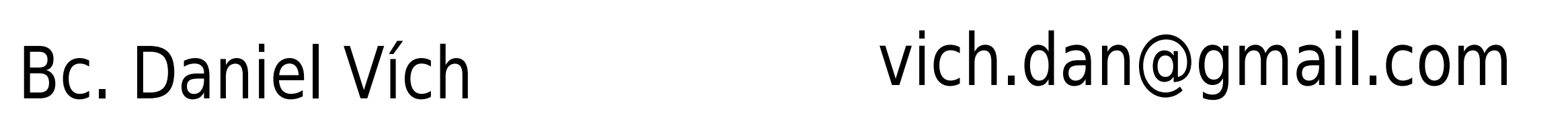

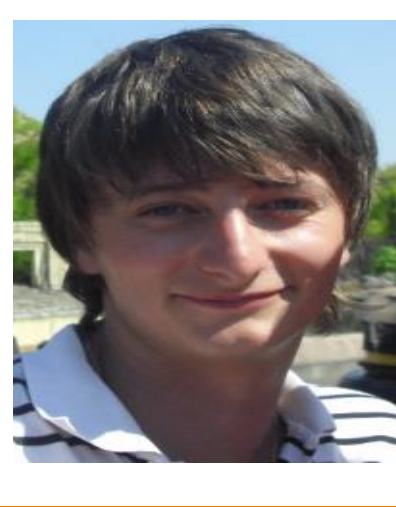